## <<AutoCAD >>

<<AutoCAD >>

- 13 ISBN 9787113142025
- 10 ISBN 7113142028

出版时间:2012-5

页数:572

PDF

更多资源请访问:http://www.tushu007.com

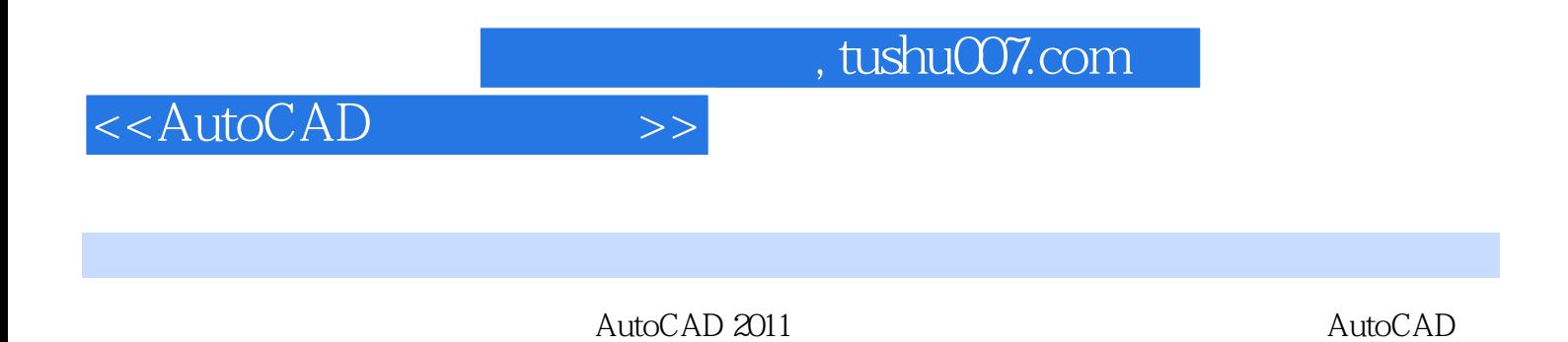

 $\overline{\text{AutoCAD}}$ 

2009、AutoCAD

2010<br>AutoCAD

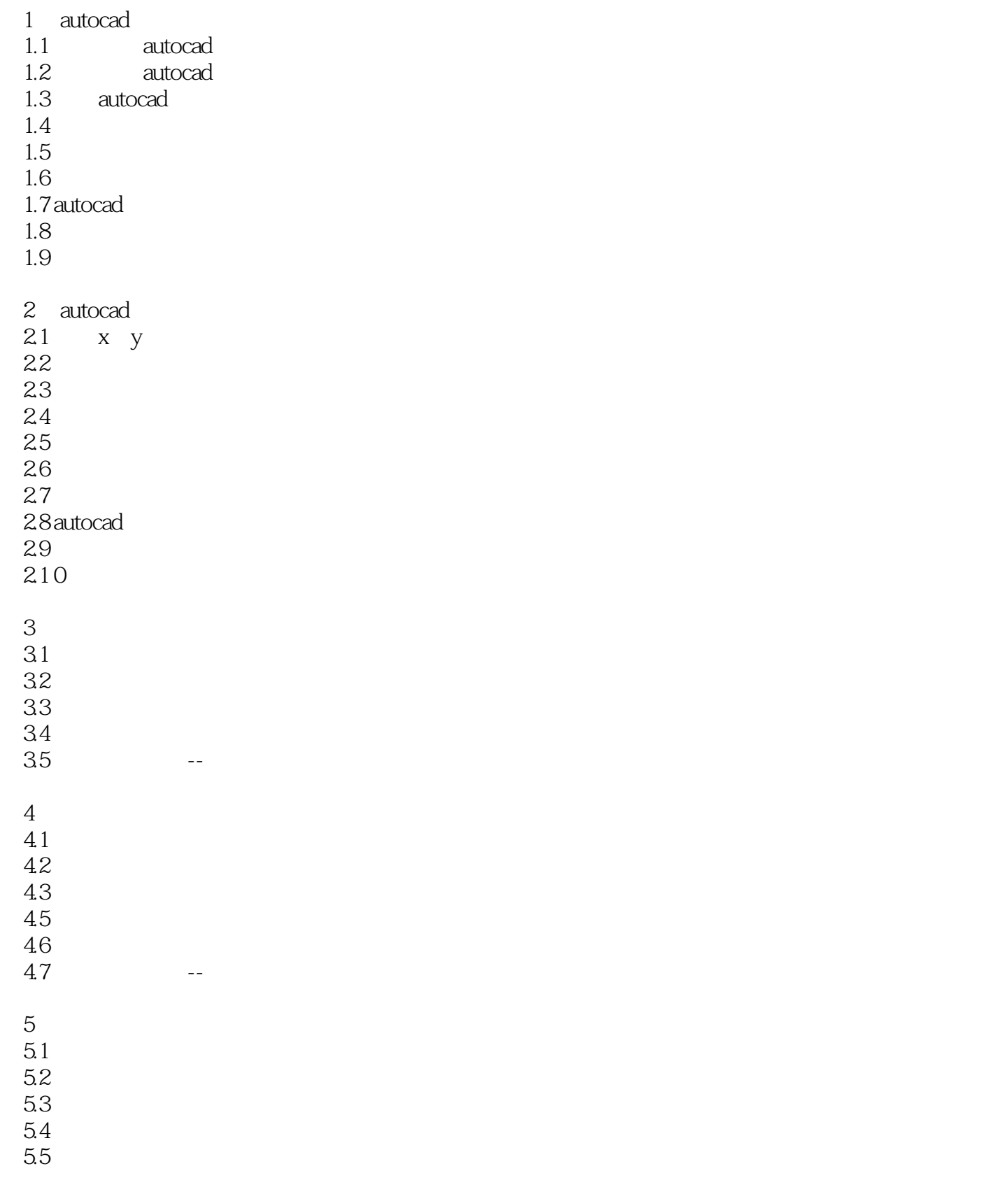

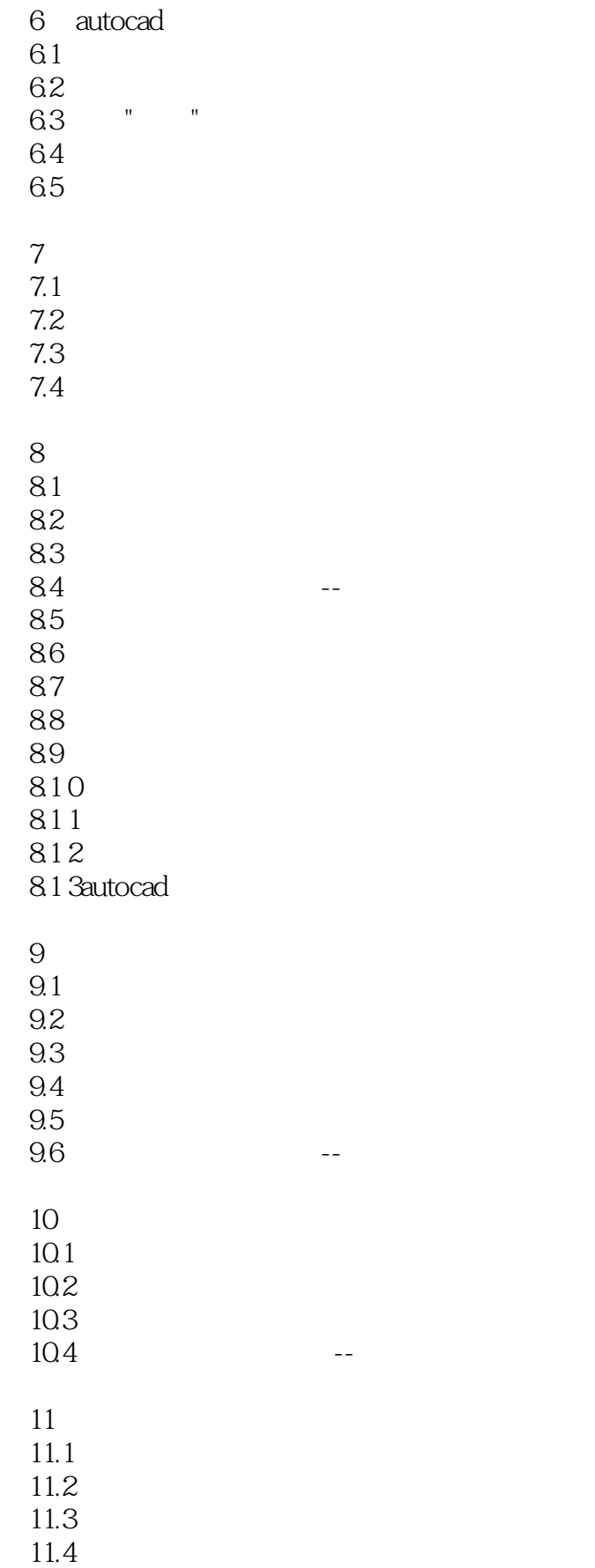

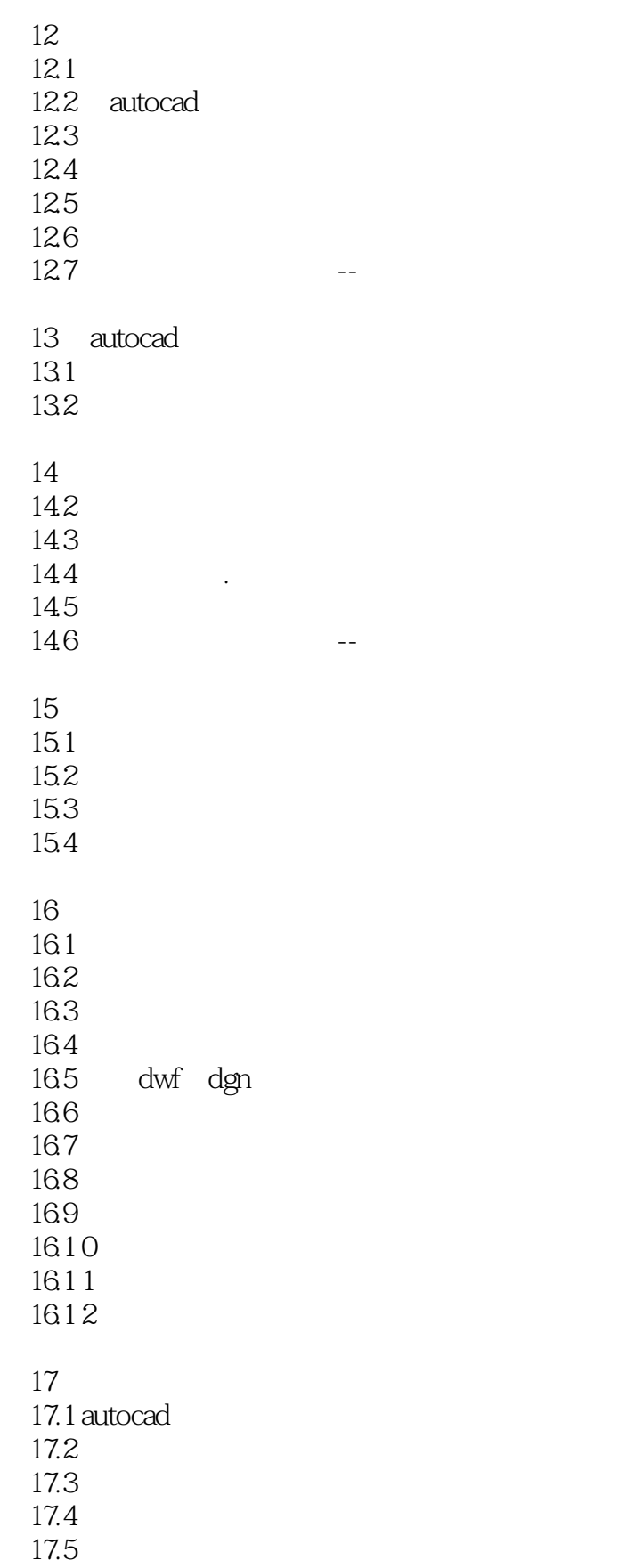

## <<AutoCAD >>

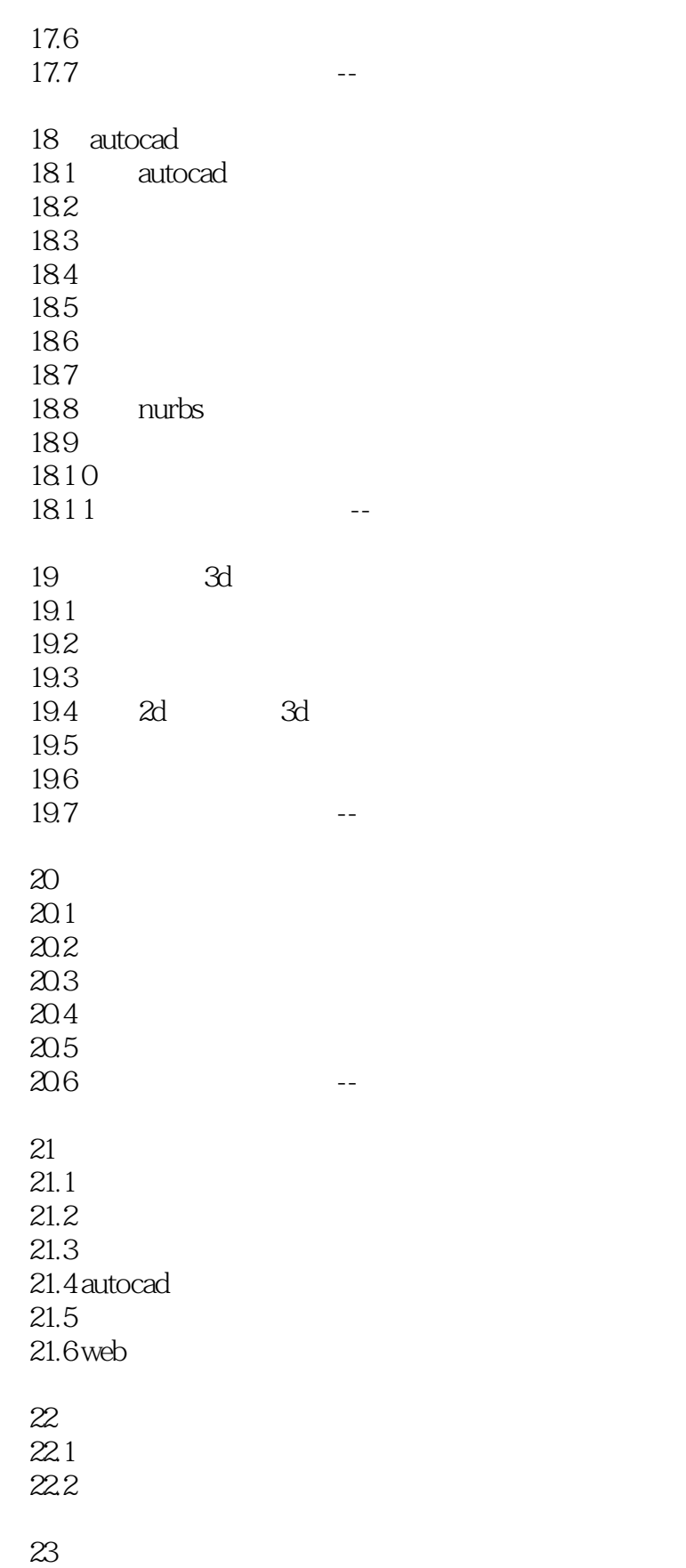

 $23.1$ 

![](_page_6_Picture_77.jpeg)

![](_page_7_Picture_0.jpeg)

*Page 8*

![](_page_8_Picture_25.jpeg)

![](_page_9_Picture_0.jpeg)

本站所提供下载的PDF图书仅提供预览和简介,请支持正版图书。

更多资源请访问:http://www.tushu007.com